# **Neti:slider**

Neti:slider - Модуль для установки готового компонент слайдер, через который можно быстро настроить баннеры для сайта. Тезисы:

- Легкая настройка компонента
- Быстрая интеграция в сайт

Данный компонент будет работать на всех редакциях, так как требует только установленный модуль "Информационные блоки"

#### Возможности:

- Гибкая настройка компонента
- Ограничение количества слайдов
- Вывод текста на слайде с указанием горизонтальной позиции

### Установка

Установка модуля происходит с помощью стандартного установщика Битрикс.

# Принцип работы

Слайды выводятся в компоненте из раздела инфоблока "Neti: Универсальный слайдер"

### Интеграция

После установки модуля в списке компонентов появиться компонент neti:slider, необходимо разместить в нужном месте и произвести настройку.

# Настройка

Если при установке была убрана галочка "Установить инфоблок", следует добавить Символьный код API

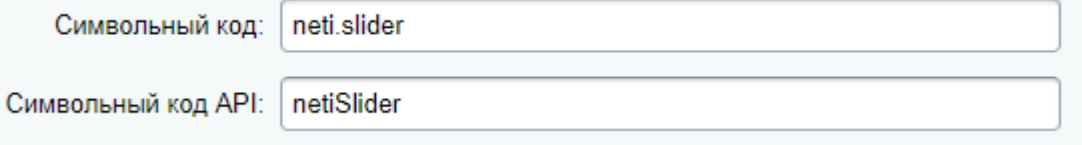

Произвести настройку компонента, выбрав нужный инфоблок

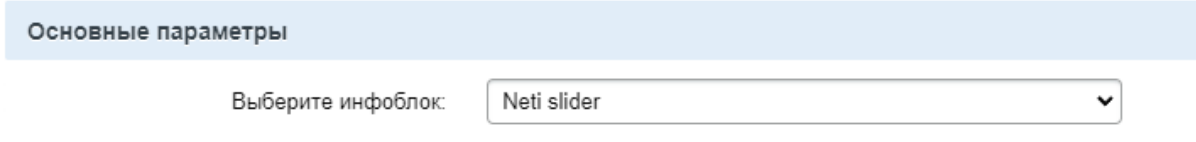

Текст выводиться из детального описания или из анонса для более гибкой настройки, так как можно воспользоваться визуальным редактором

Слайдер может выводить только текст, это можно настроить в настройке "Тип слайдера"

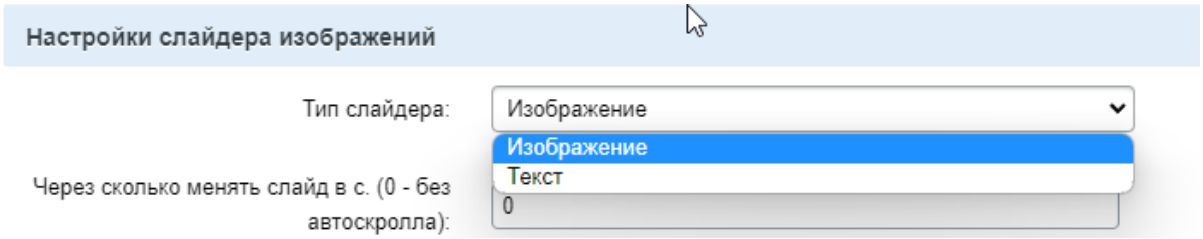

В разделе "Внешний вид" можно настроить горизонтальное расположение текста

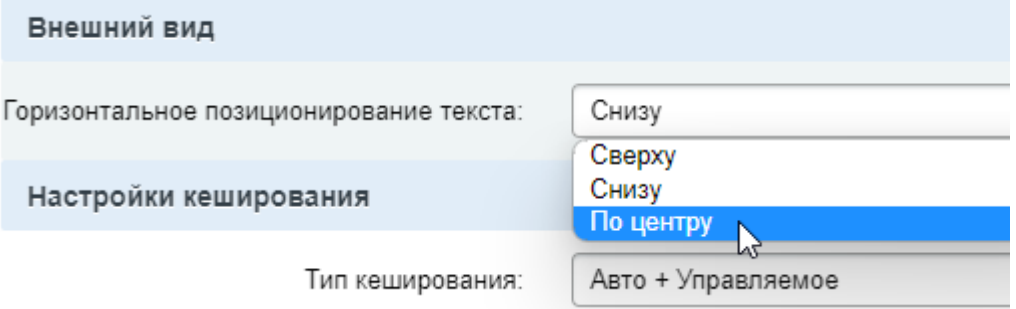